# Nguyen M. Nhat **Moneymaker**

*for violin* 2022

#### **Performance Notes**

The piece was written for and is dedicated to Miranda Cuckson. *Moneymaker* is an attempt to embody the increasing requirement of our abilities to multi-task and participate in the gig economy. The Max patch that accompanies the violinist is a playful metaphor of uneven wealth distribution in relation to the amount of work put in.

**PHONE** 

**SPEAKER** 

 $AI$ 

**LAPTOP** 

**SCORE 2** 

MIC R

#### Duration:  $6 \approx 10$  min

The composer will provide the following package:

- Score 1 & Score 2
- Max/MSP patch
- Sound file for timer (15 min)
- Money Sounds folder

MIC<sub>L</sub>

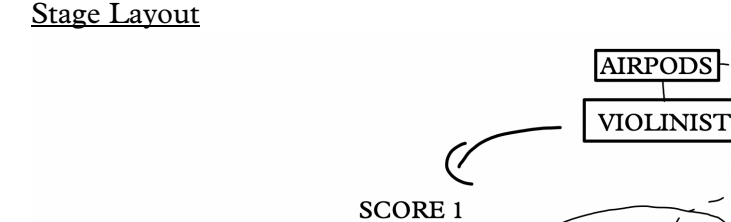

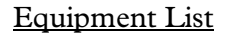

**AUDIENCE** 

**STAGE** 

- Laptop/Computer with Max 8 or higher installed
- Audio Interface (with 2 ins)
- 1 Speaker (make sure it's connected to the LEFT socket on the audio interface)
- 2 Microphones (dynamics are perfectly fine)
- 2 XLR cables
- Phone (to play Timer sound file)
- Airpods
- Score 1 & Score 2

#### How to play

- 1. Turn on the Max patch, following the instructions in Presentation mode.
- 2. Turn on timer (by playing the file) the first beep signals you to begin. There is a 20" interval between each beep.
- 3. Walk quickly and frantically (but safely) to Score 1 to play. You don't have to walk quietly, just walk normally as you would outside the concert setting.
- 4. When the next beep occurs, stop playing immediately wherever you are and mark the score where you just finished playing.
- 5. Walk quickly and frantically (but safely) over to Score 2 to play.
- 6. When the next beep occurs, stop playing wherever you are and mark the score where you just finished playing.
- 7. Return to Score 1 again and play from the point where you left off earlier. This will apply to Score 2 as well.
- 8. Repeat this process until you have finished both scores. If one of the scores finish before the other (likely Score 1), play that score from the beginning again until both have completed 1 full iteration.
- 9. Turn off the timer (by pausing the file) to finish the piece.
- 10. Turn off the Max patch

Key

Inexact microtones  $\flat \flat \sharp$ Quarter-tones # # d db

"50%" or "50% overpressure" represents the amount of overpressure in relation to pitch content. If the score instructs 50%, it means there should be about half the amount of overpressure and half the amount pitch content for that specific note or group of notes.

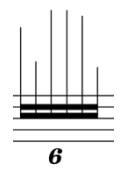

No notehead gestures: the performer should focus on the shape of gesture rather than the exact pitches.

*pont.* is my abbreviation for *sul pont.*

## Moneymaker

for violin  $\mathcal S$  electronics

Nguyen M. Nhat  $(2022)$ 

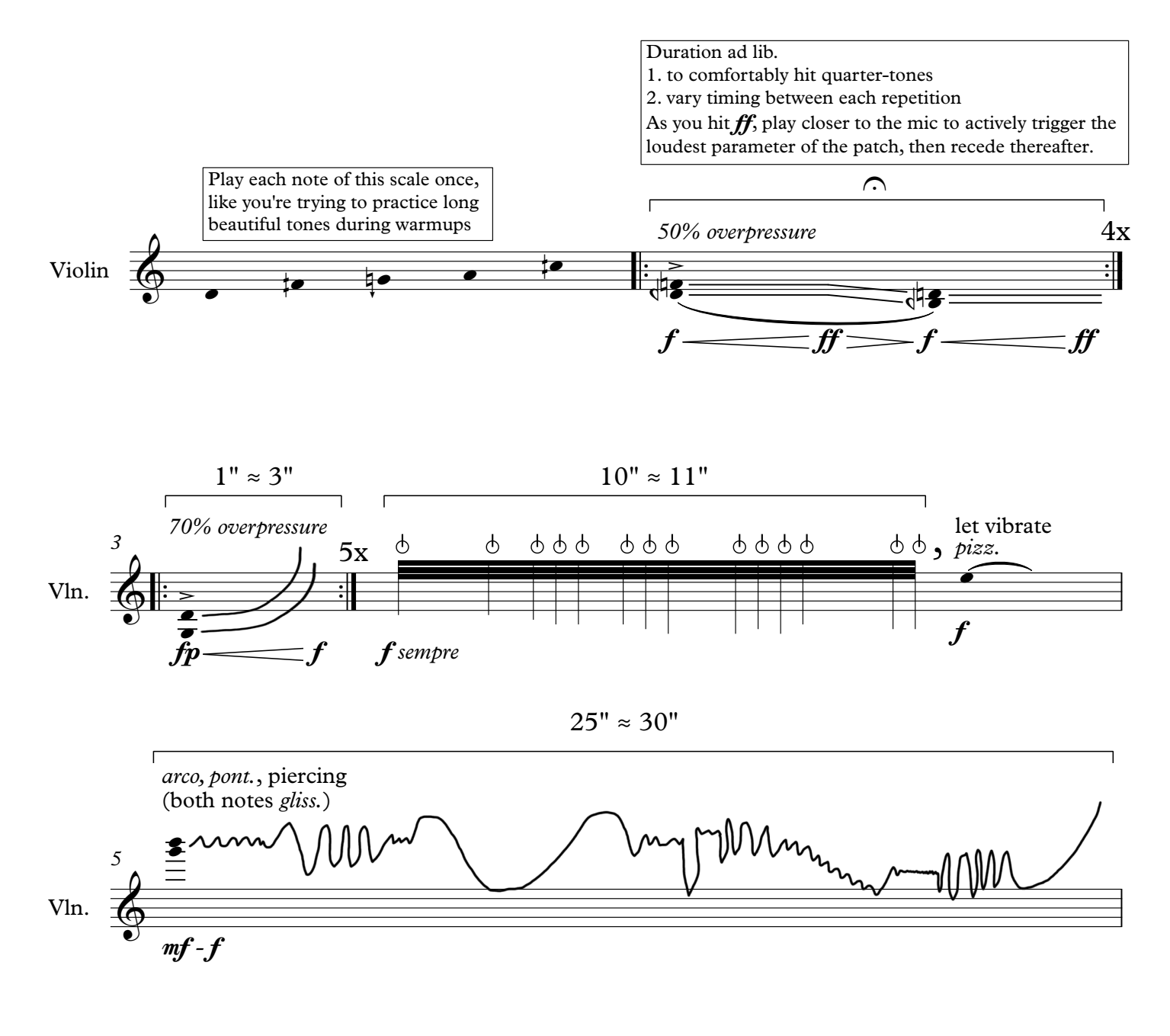

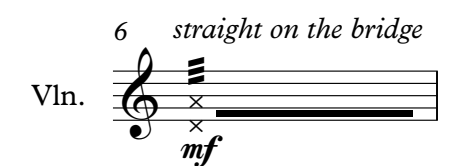

Focus on the consistent articulation in this indeterminate pitch passage rather than playing the pitches accurately. The first few notes here are only an example of the inaccuracy I'm looking for. Try to avoid the equal temperament feel and open strings.

### $\vert$  = 120-140 rough, simple, consistent

Apply 30% overpressure, except where pitches are too high

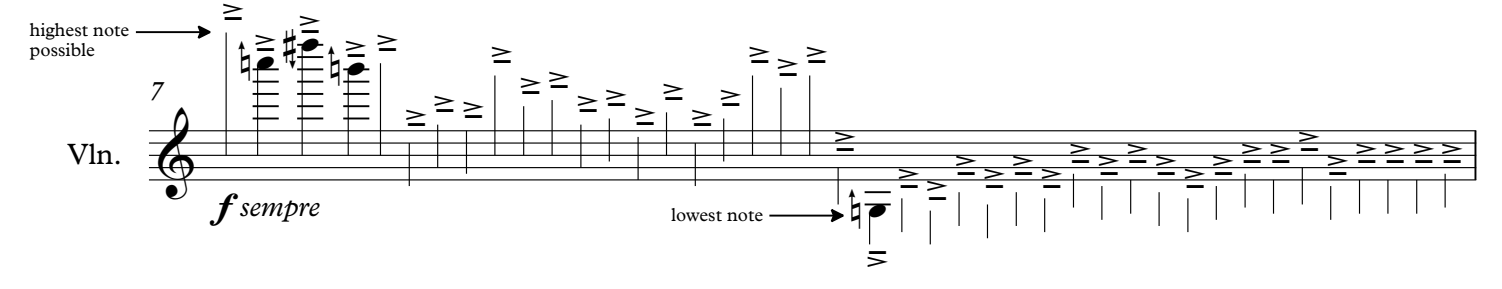

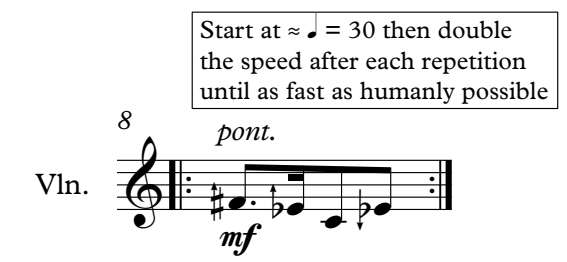

### Moneymaker

for violin & electronics

Nguyen M. Nhat  $(2022)$ 

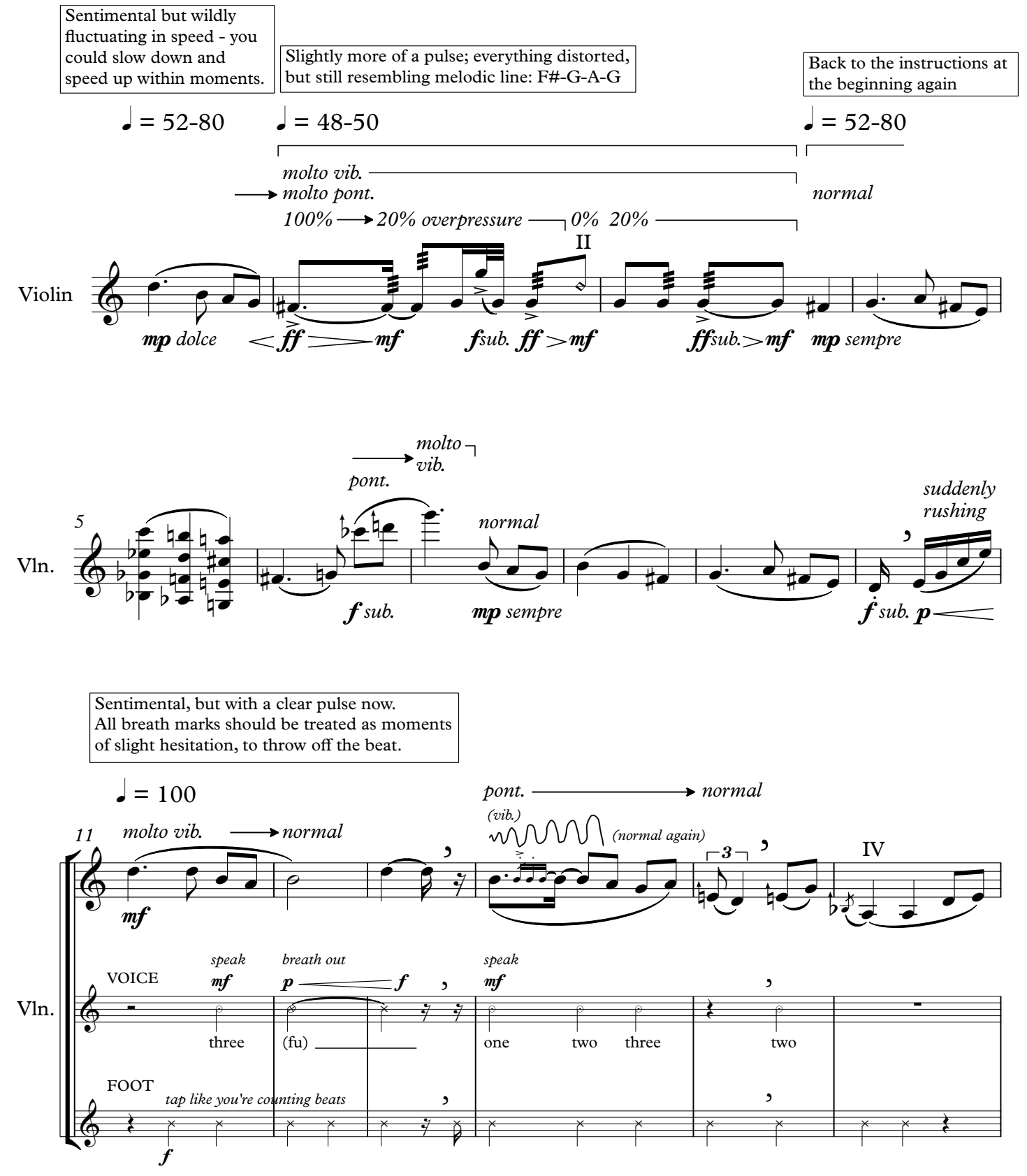

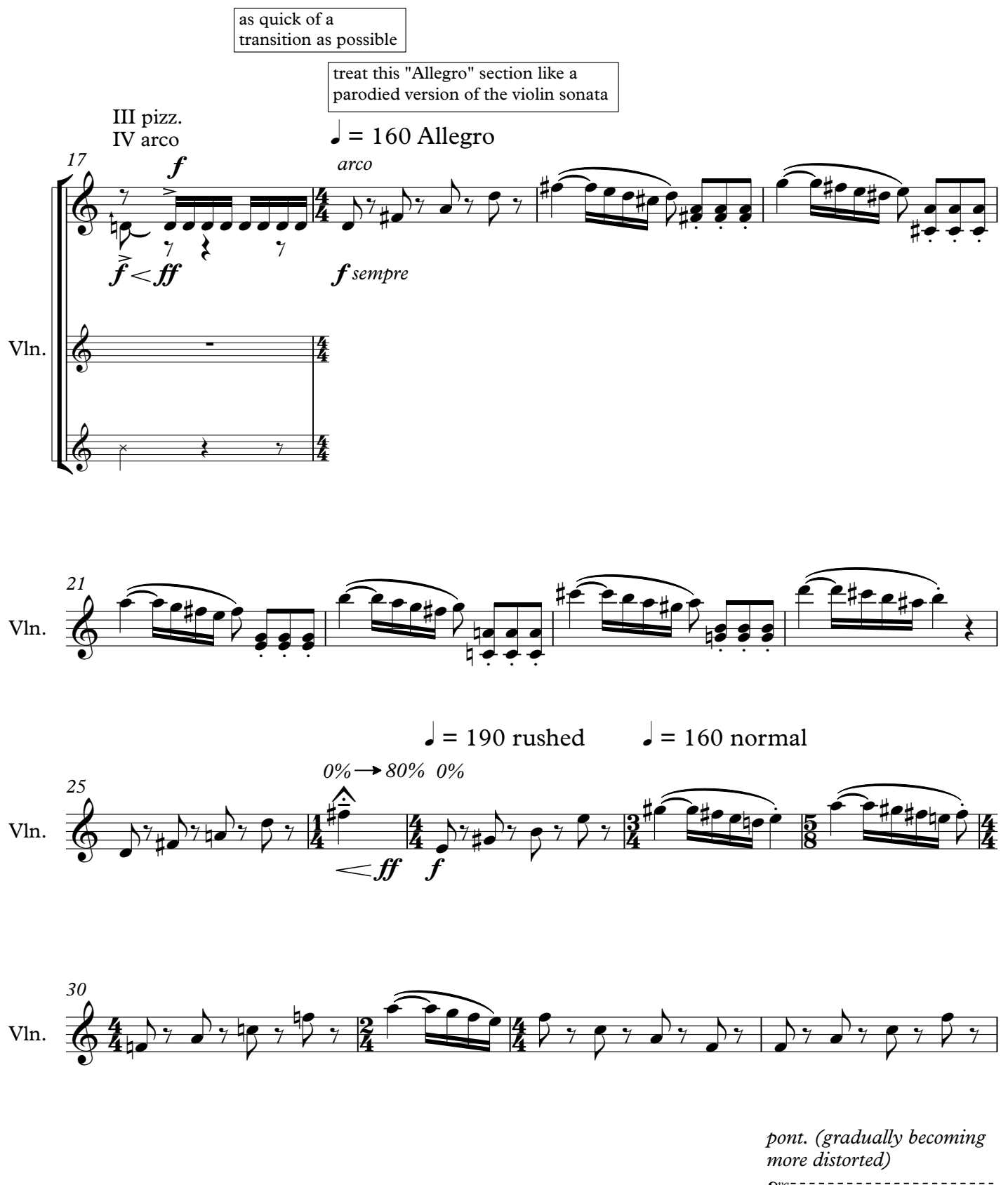

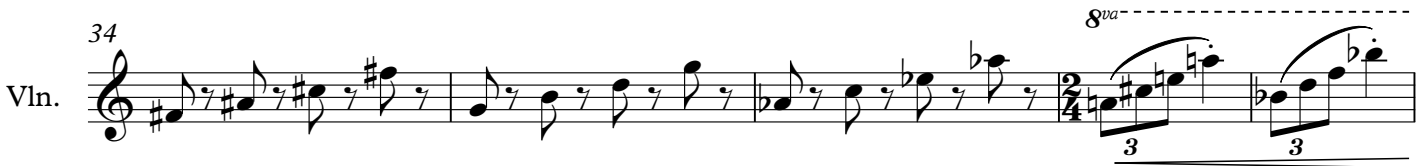

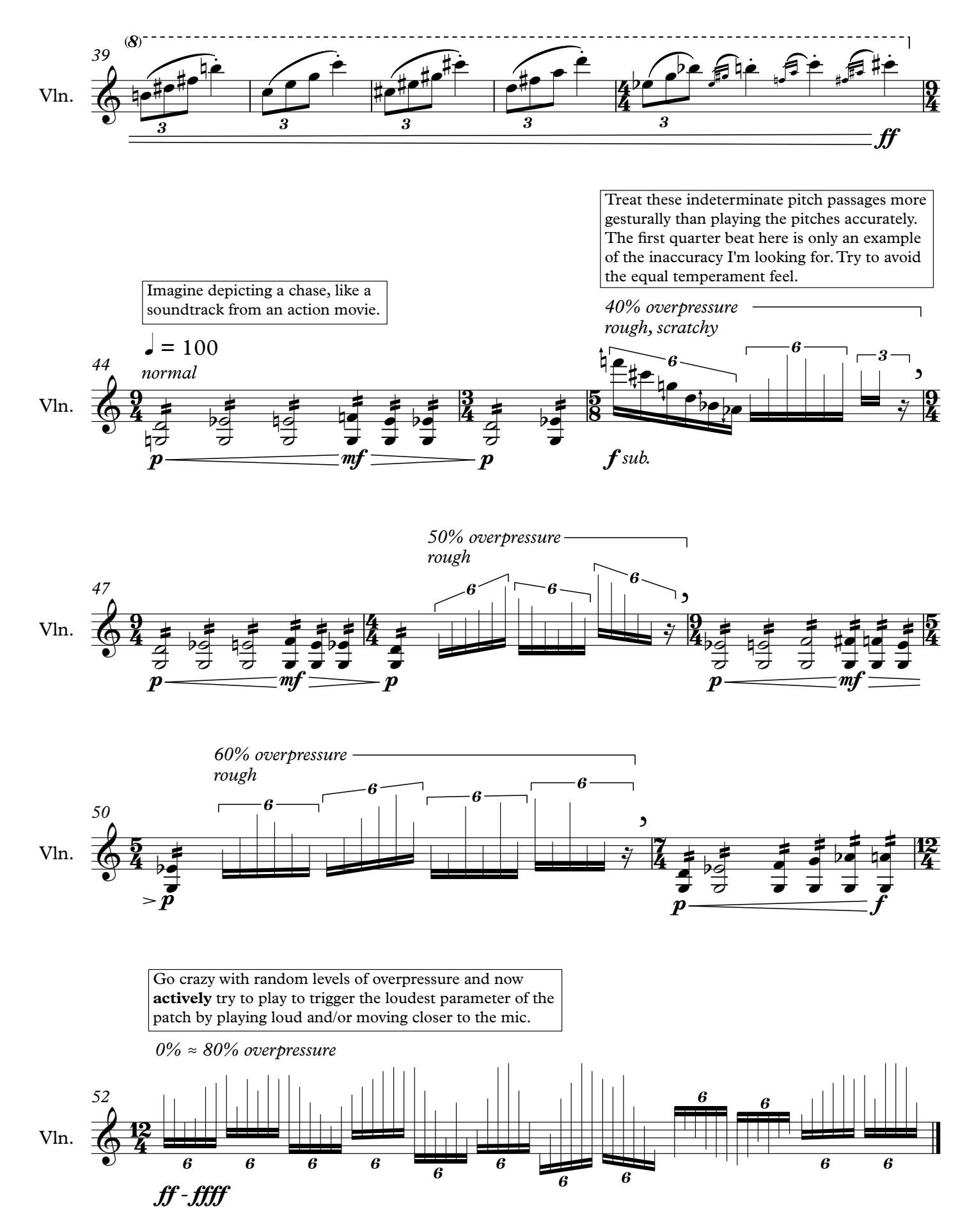